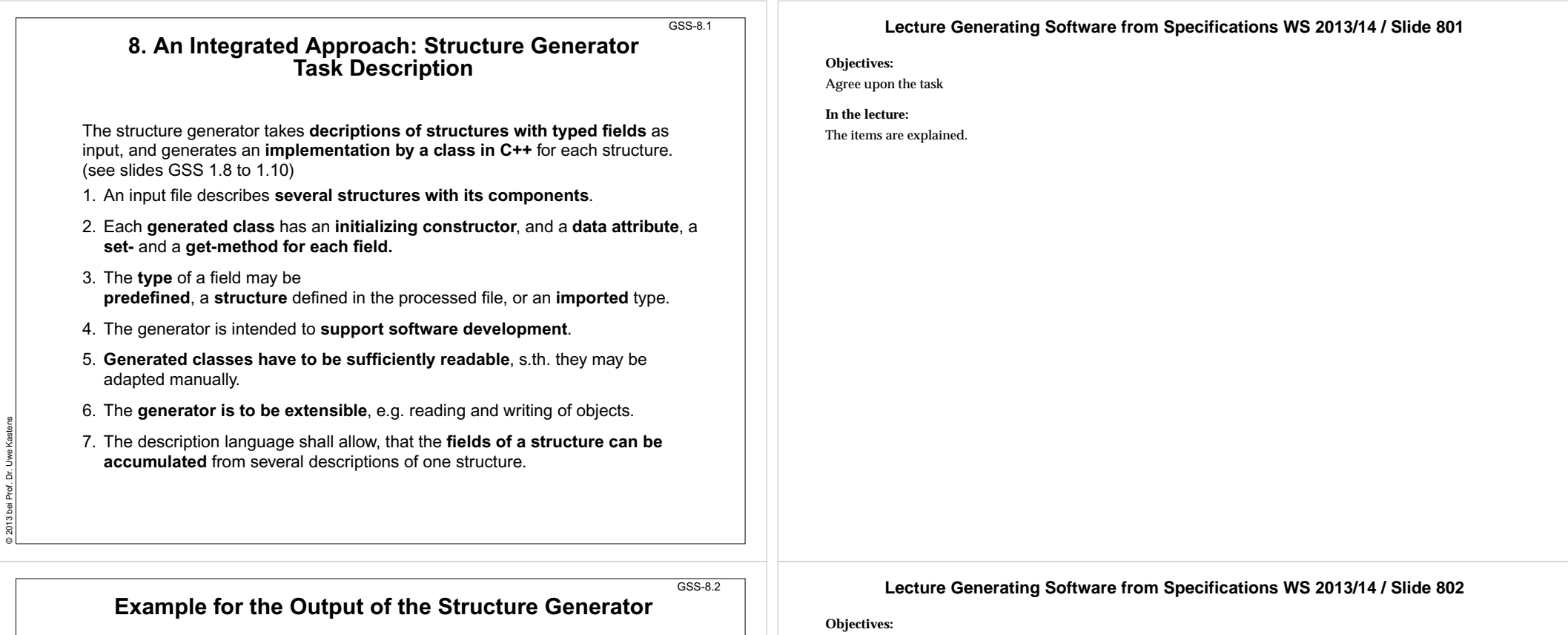

**#include "util.h"typedef class Customer\_Cl \*Customer; typedef class Address\_Cl \*Address; class Customer\_Cl { private: Address addr\_fld; int account\_fld; public: Customer\_Cl (Address addr , int account) {addr\_fld=addr ; account\_fld=account; } void set\_addr (Address addr) {addr\_fld=addr;} Address get\_addr () {return addr\_fld;} void set\_account (int account) {account\_fld=account;} int get\_account () {return account\_fld;} }; class Address\_Cl { ...** Import of externally defined strucures:Forward references:Class declaration:Fields: Initializing constructor: set- and get-methods for fields: Further class declarations:

© 2013 bei Prof. Dr. Uwe Kastens

Describe the generated results

**In the lecture:** The items are explained.

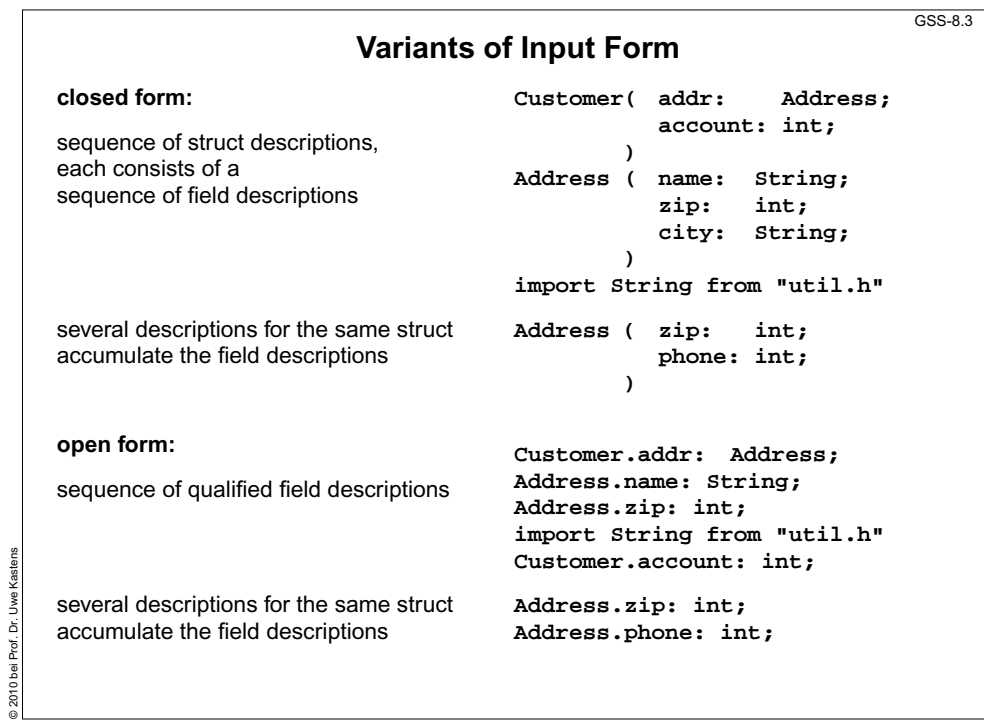

© 2010 bei Prof. Dr. Uwe Kastens

© 2013 bei Prof. Dr. Uwe Kastens

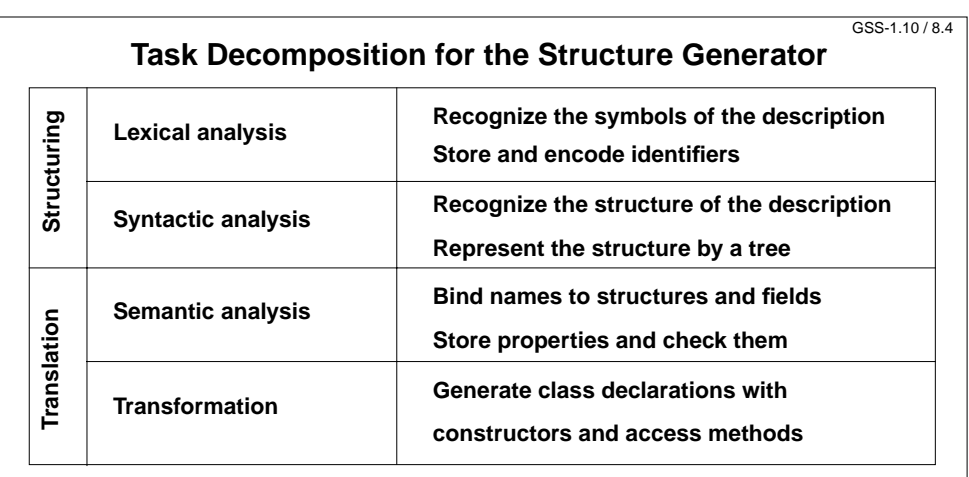

#### **Customer ( addr: Address; account: int; )**

**Address ( name: String; zip: int; city: String; )**

**import String from "util.h"**

### **Lecture Generating Software from Specifications WS 2013/14 / Slide 803**

#### **Objectives:**

Discuss alternative input variants early

#### **In the lecture:**

The items are explained.

## **Lecture Generating Software from Specifications WS 2013/14 / Slide 804**

**Objectives:**

Overview over subtasks

**In the lecture:**

The items are explained.

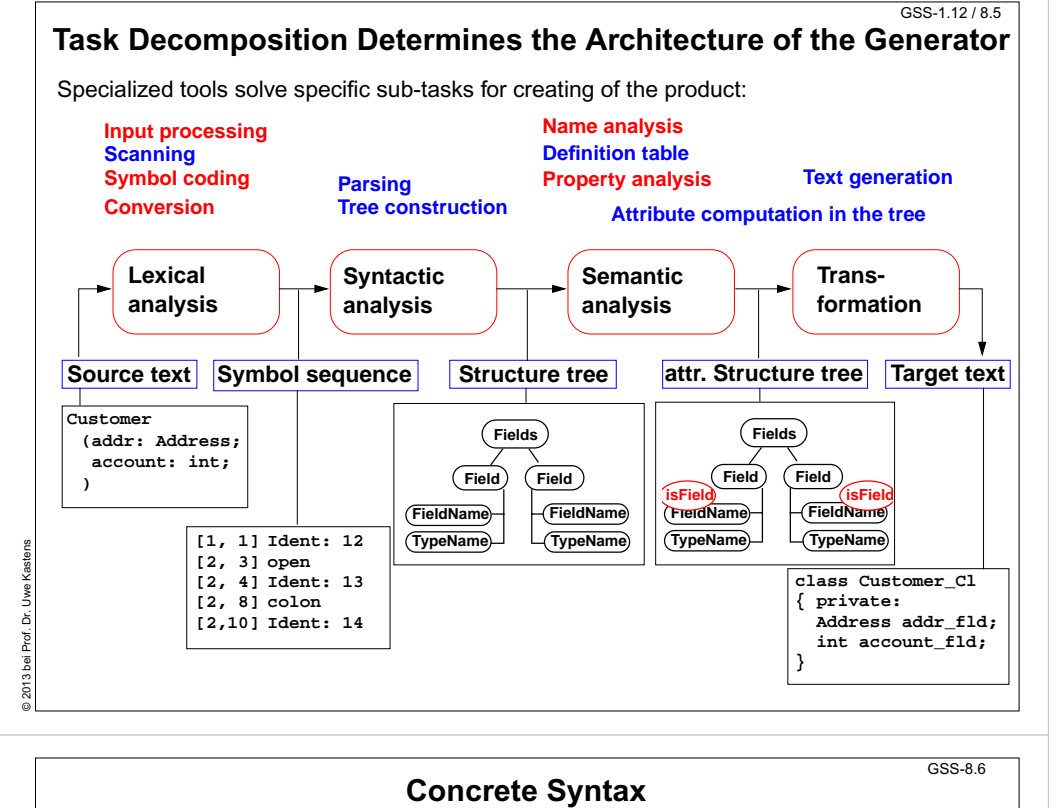

# Structure of the generator

**In the lecture:**

**Objectives:**

The items are explained.

### **Lecture Generating Software from Specifications WS 2013/14 / Slide 806**

**Objectives:**

Straight-forward specification

**In the lecture:**

The items are explained.

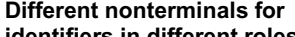

**Fields: Field\*.**

**identifiers in different roles:**,

**Token specification:**

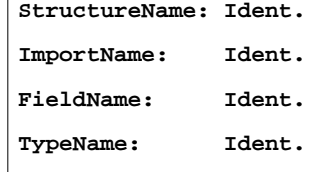

© 2013 bei Prof. Dr. Uwe Kastens

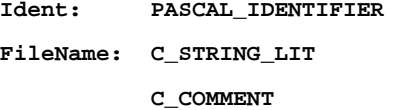

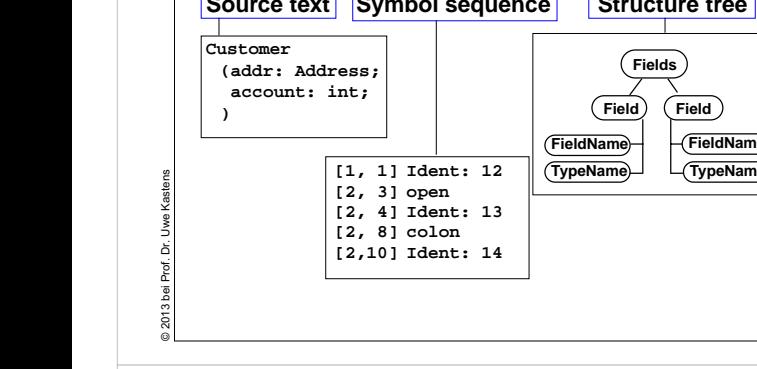

**Descriptions: (Import / Structure)\*.**

**ImportNames: ImportName // ','.**

**Import: 'import' ImportNames 'from' FileName.**

**Straight-forward natural description of language constructs:**

**Structure: StructureName '(' Fields ')'.**

**Field: FieldName ':' TypeName ';'.**

### **Lecture Generating Software from Specifications WS 2013/14 / Slide 805**

# **Abstract Syntax**

**Concrete syntax rewritten 1:1, EBNF sequences substituted by LIDO LISTOF:**

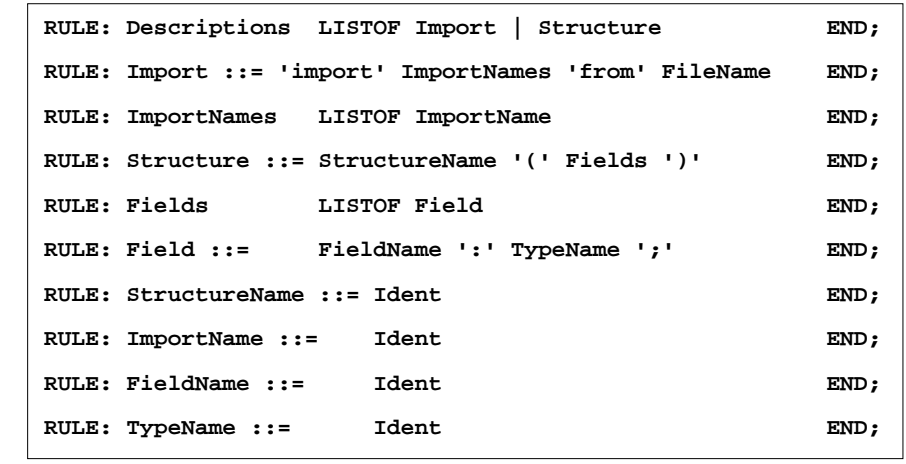

© 2013 bei Prof. Dr. Uwe Kastens

č Prof

© 2007 bei Prof. Dr. Uwe Kastens

9

### **Lecture Generating Software from Specifications WS 2013/14 / Slide 807**

### **Objectives:**

GSS-5.8 / 8.7

GSS-8.8

Concrete syntax rewitten

**In the lecture:**

The items are explained.

## **Lecture Generating Software from Specifications WS 2013/14 / Slide 808**

**Objectives:** Already explained in Ch. 5

**In the lecture:**

The items are explained.

**Name Analysis**

**Described in GSS 5.8 to 5.11**

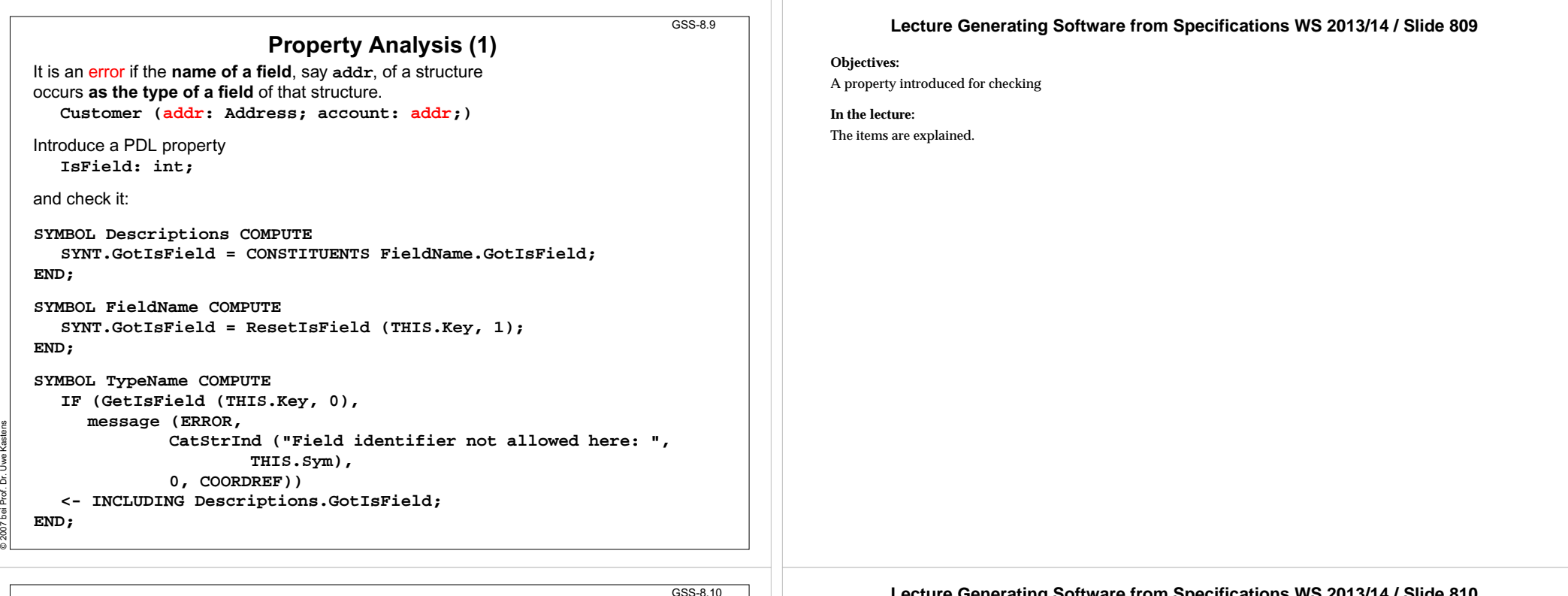

## **Property Analysis (2)** It is an error if the **same field** of a structure occurs **with different types specified**. **Customer (addr: Address;) Customer (addr: int;)**

We introduce **predefined types int** and **float** as **keywords**. For that purpose we have to change both, concrete and abstract syntax correspondingly: **RULE: Field ::= FieldName ':' TypeName ';' END;**

is replaced by **RULE: Field ::= FieldName ':' Type ';' END; RULE: Type ::= TypeName END; RULE: Type ::= 'int' END; RULE: Type ::= 'float' END;**

**SYMBOL Type, FieldName: Type: DefTableKey;**

© 2007 bei Prof. Dr. Uwe Kastens

```
RULE: Field ::= FieldName ':' Type ';' COMPUTE
  FieldName.Type = Type.Type;
END;
RULE: Type ::= TypeName COMPUTE
   Type.Type = TypeName.Key;
END;
RULE: Type ::= 'int' COMPUTE
   Type.Type = intType;
END;
... correspondingly for floatType
                                                    Type information is
                                                    propagated to the
                                                    FieldNameintTypeandfloatType
                                                    and errType are
                                                    introduced as PDL knownkeys.
```
### **Lecture Generating Software from Specifications WS 2013/14 / Slide 810**

#### **Objectives:**

A simple type analysis

#### **In the lecture:**

The items are explained:

- Predefined types: keywords are easier than identifiers!
- Late syntax modifications may occur.
- Use of known keys.

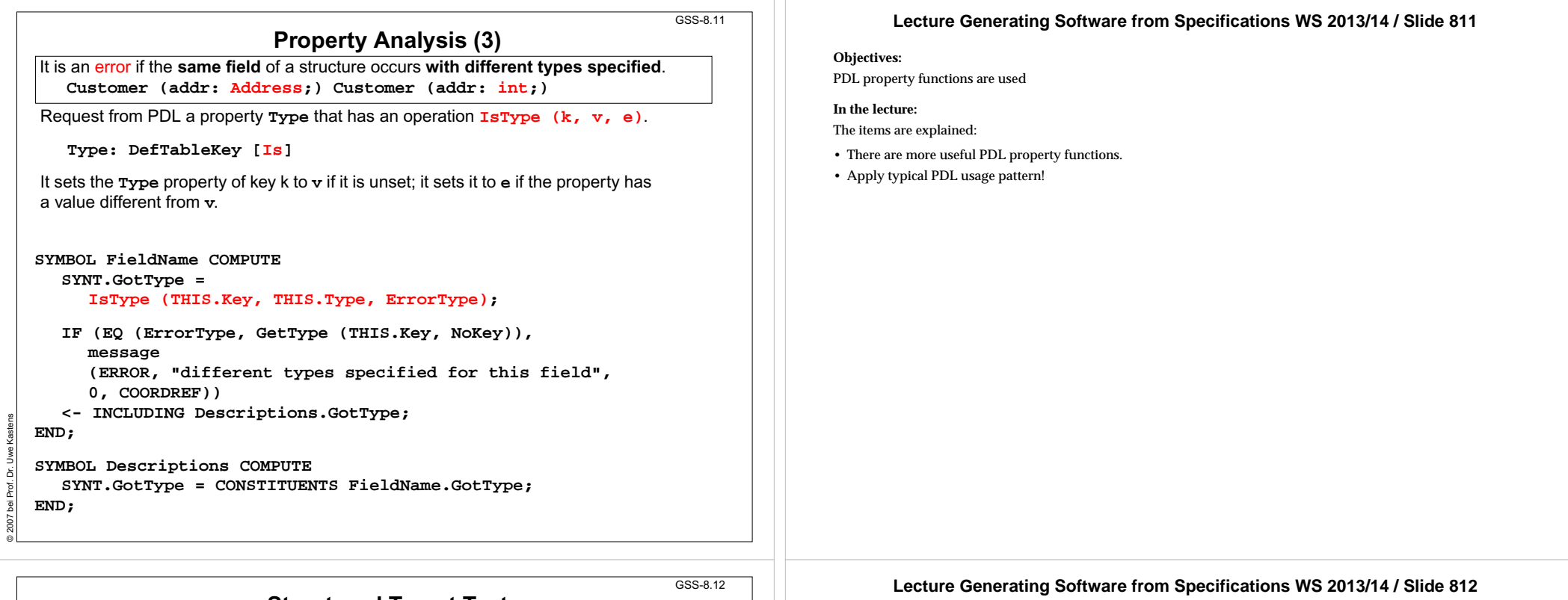

## **Structured Target Text**

Methods and techniques are applied as described in Chapter 6.

For one structure there may be **several occurrences of structure descriptions** in the tree. At only one of them the complete class declaration for that structure is to be output. that is achived by using the **DoItOnce** technique (see GSS-4.5):

**ATTR TypeDefCode: PTGNode;**

```
SYMBOL Descriptions COMPUTE
  SYNT.TypeDefCode =
     CONSTITUENTS StructureName.TypeDefCode
     WITH (PTGNode, PTGSeq, IDENTICAL, PTGNull);
END;
```

```
SYMBOL StructureName INHERITS DoItOnce COMPUTE
  SYNT.TypeDefCode =
     IF ( THIS.DoIt
,
          PTGTypeDef (StringTable (THIS.Sym)), PTGNULL);
```
**END;**

© 2007 bei Prof. Dr. Uwe Kastens

**Objectives:**

Apply PTG techniques

**In the lecture:**

The items are explained:

- Recall the DoItOnce technique.
- Recall Chapter 6.